## **Cancelamento de Reservas de Insumo de OF/Lote Encerrado (CCPMPC215)**

Esta documentação é válida para todas as versões do Consistem ERP.

## **Pré-Requisitos**

Não há.

**Acesso**

Módulo: Industrial - PPCP Padrão

Grupo: Ordem de Fabricação

## **Visão Geral**

O objetivo deste programa é fazer o cancelamento de reservas que por algum motivo não foi baixado junto com o lançamento da Ordem de Fabricação. Apresenta as reservas em aberto em que a ordem de fabricação esteja concluída ou cancelada voltando a quantidade para disponível no seu lote.

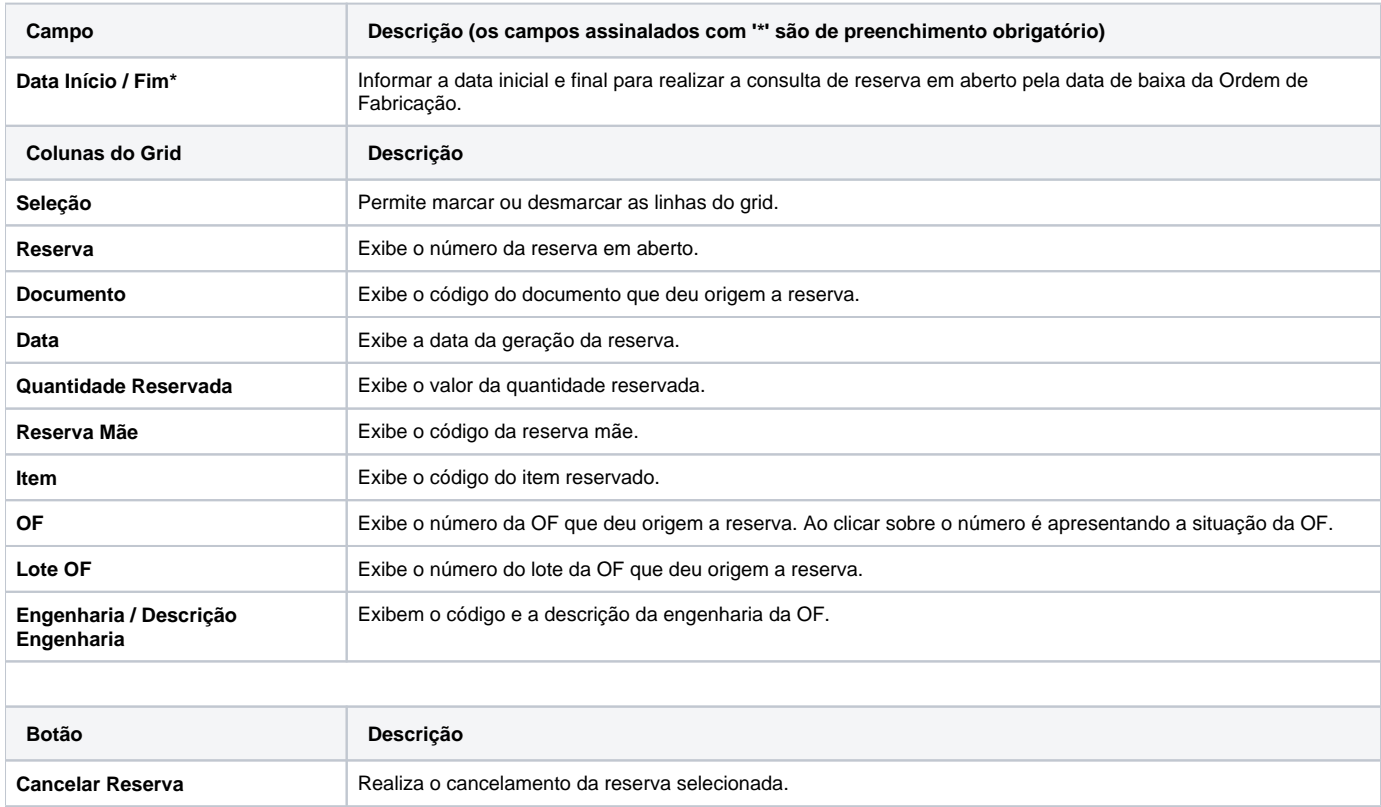

## Atenção

As descrições das principais funcionalidades do sistema estão disponíveis na documentação do [Consistem ERP Componentes.](http://centraldeajuda.consistem.com.br/pages/viewpage.action?pageId=56295436)

A utilização incorreta deste programa pode ocasionar problemas no funcionamento do sistema e nas integrações entre módulos.

Esse conteúdo foi útil?

Sim Não